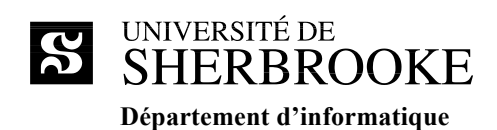

# **IMN 430 Visualisation**

**Plan de cours Hiver 2017**

**Enseignant** : Michaël Bernier Courriel : michael.bernier@usherbrooke.ca Local : D4-1010-20 Téléphone : (819) 821-8000 poste 65565 Site : http://michaelbernier.github.io/ Disponibilité : À déterminer en classe

**Professeurs responsables** : Marie-Flavie Auclair-Fortier et Maxime Descoteaux

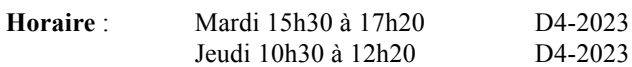

# **Description officielle de l'activité pédagogique1**

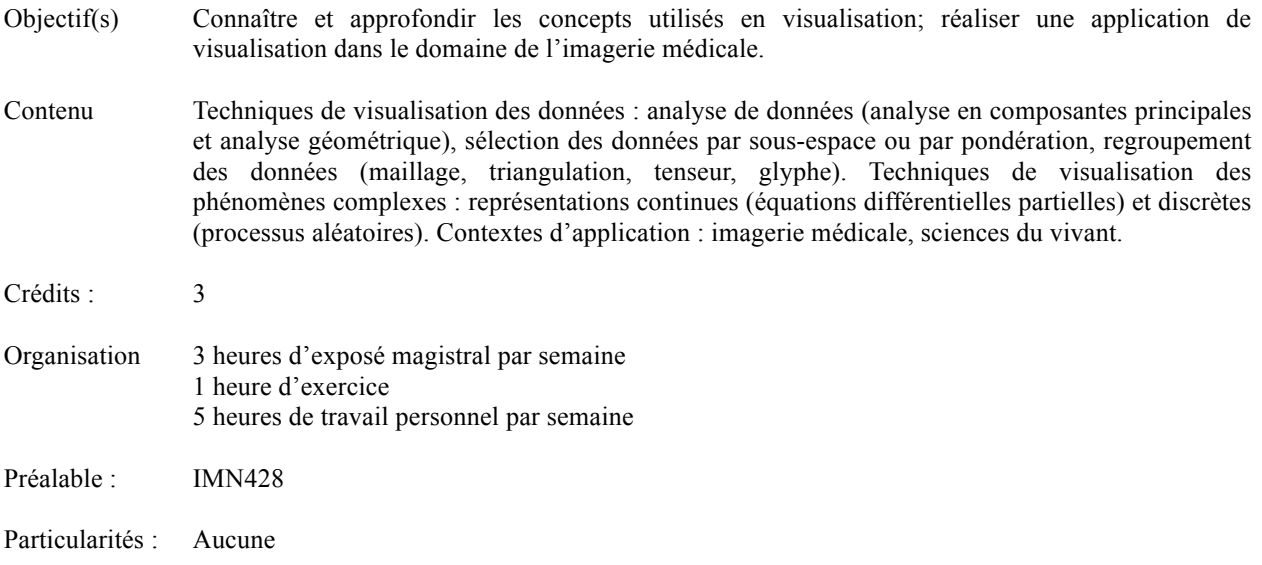

1 http://www.usherbrooke.ca/fiches-cours/imn430

# **1. Présentation**

### **1.1 Mise en contexte**

La visualisation scientifique regroupe tous les aspects associés à la production d'une représentation visuelle d'un ensemble de données obtenu par expérimentation ou simulation. L'objectif de la visualisation scientifique est double : améliorer notre compréhension d'un phénomène, de même qu'obtenir une représentation plus simple d'un ensemble de données complexe.

Les outils de visualisation sont rapidement devenus indispensables dans plusieurs domaines de l'ingénierie, des sciences, de l'économie et de la médecine. Ce faisant, la visualisation scientifique est devenu un champ de recherche des plus actifs.

# **1.2 Contenu détaillé**

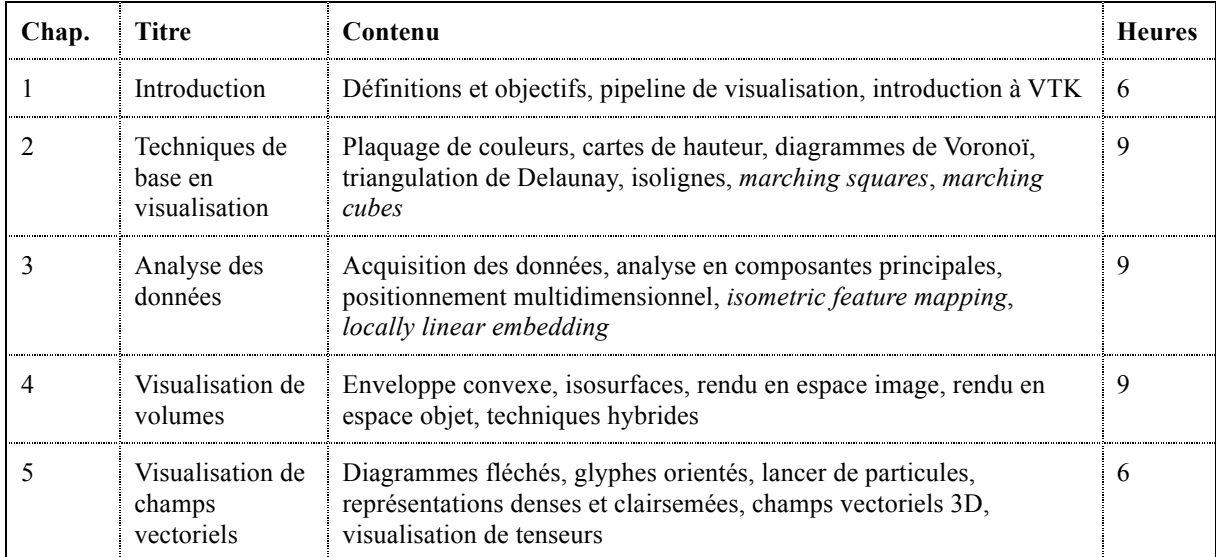

# **2. Organisation**

#### **2.1 Méthode pédagogique**

Une semaine comprend trois heures de cours magistraux et une heure d'exercices. La plupart des présentations en classe se feront à l'aide de diapositives disponibles sur le site du cours au format *pdf*. Tout au long de la session, l'étudiant devra implanter les notions vues en classe à travers trois travaux pratiques. Des instructions particulières seront données pour chacun des travaux et les périodes de consultation seront déterminées en classe. En ce qui concerne les examens, aucune documentation n'est autorisée. L'examen final est récapitulatif.

#### **2.2 Calendrier du cours**

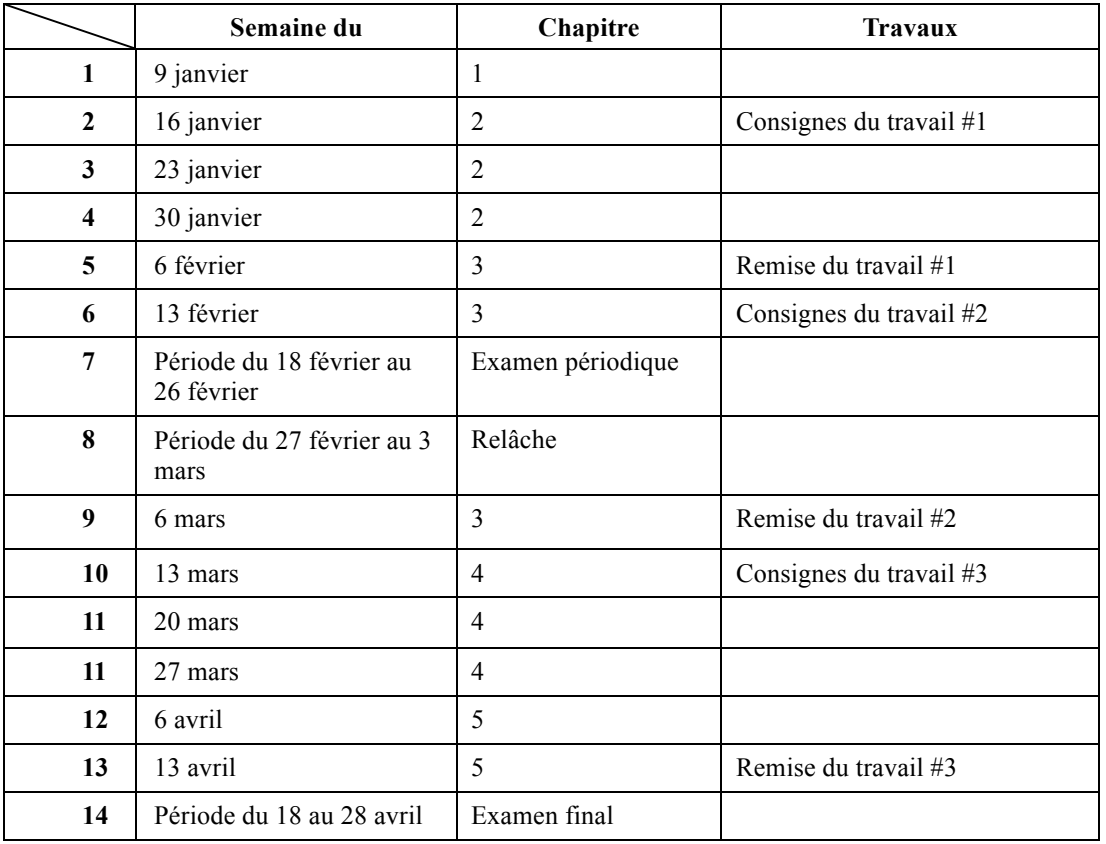

## **2.3 Évaluation**

Travaux (3) : 45 % (3 x 15%) Examen périodique : 25 % Examen final : 30 %

#### **2.4 Plagiat**

Un document dont le texte et la structure se rapporte à des textes intégraux tirés d'un livre, d'une publication scientifique ou même d'un site Internet, doit être référencé adéquatement. Lors de la correction de tout travail individuel ou de groupe une attention spéciale sera portée au plagiat, défini dans le Règlement des études comme « le fait, dans une activité pédagogique évaluée, de faire passer indûment pour siens des passages ou des idées tirées de l'œuvre d'autrui. ». Le cas échéant, le plagiat est un délit qui contrevient à l'article 8.1.2 du Règlement des études : « tout acte ou manœuvre visant à tromper quant au rendement scolaire ou quant à la réussite d'une exigence relative à une activité pédagogique. » À titre de sanction disciplinaire, les mesures suivantes peuvent être imposées : a) l'obligation de reprendre un travail, un examen ou une activité pédagogique et b) l'attribution de la note E ou de la note 0 pour un travail, un examen ou une activité évaluée. Tout travail suspecté de plagiat sera référé au Secrétaire de la Faculté des sciences.

## **2.5 Échéancier des travaux**

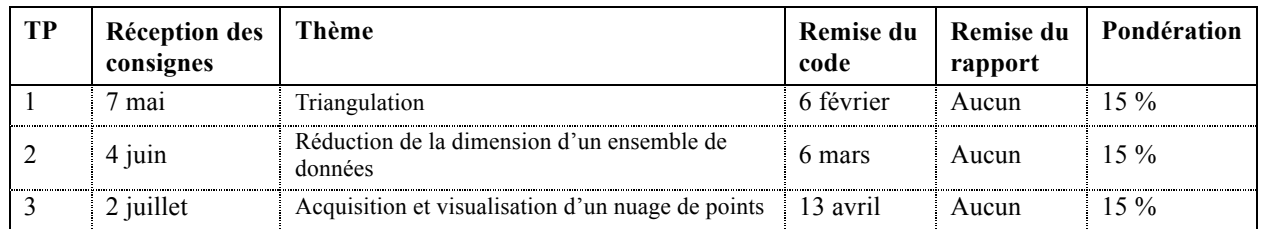

## **Directives particulières**

Les travaux pratiques se feront en équipe de trois. Des instructions particulières seront données pour chacun des travaux. Pour la partie programmation, du code C++ vous sera fourni ainsi que certaines fonctions déjà codées (le code sera disponible sur la page web du cours). La remise du travail se fera par le système turnin (voir section 3.3 du présent document).

À moins d'avis contraire, tout travail effectué par équipe de quatre ou seul se verra imposer une pénalité de 25%. La pénalité est de 100% pour des équipes de plus que quatre. Pour réaliser la programmation chacun a besoin d'un code d'accès (numéro de compte, mot de passe) aux ordinateurs du département. Celui-ci est disponible dès la première semaine de cours. Pour obtenir votre numéro de compte, vous pouvez suivre les instructions fournies en annexe. Ces mêmes instructions sont affichées au laboratoire D4-1017 et sur la page Web du département d'informatique (D.I.) sous la rubrique "Ressources/Documentation".

Les sujets des travaux seront disponibles sur la page Web du cours. La remise du travail s'effectue le jour et à l'heure exigés. Le non-respect de la date de remise entraîne une pénalité de 25% par jour de retard. Cela signifie qu'il faut toujours viser à terminer son travail de programmation au moins 24 heures avant la date de remise pour tenir compte des pannes possibles et de la surcharge quasi-inévitable. Ceci est un conseil qui vaut son pesant de points. Les modalités de remise de chaque travail vous seront fournies avec leur sujet.

# **3 Références**

## **3.1 Matériel obligatoire**

[1] Aucun

## **3.2 Bibliographie**

Ouvrages de référence que l'on peut notamment consulter à la bibliothèque.

- [1] A. C. Telea, Data Visualization : Principles and Practice, AK Peters (2007)
- [2] M. de Berg *et al*., Computational Geometry, Springer (2010)
- [3] W. Schroeder *et al*., The Visualization Toolkit, Kitware (2006)
- [4] R. O. Duda *et al*., Pattern Classification, Wiley-Interscience (2001)
- [5] G. Farin et D. Hansford, Mathematical Principles for Scientific Computing and Visualization, A K Peters (2008)
- [6] C. D. Hansen et C. R. Johnson, The Visualization Handbook, Academic Press (2004)

## **3.3 Liens utiles**

- [1] Bibliothèque de l'Université de Sherbrooke, www.usherbrooke.ca/biblio
- [2] Documentation pour turnin www.usherbrooke.ca/informatique/ressources/documentation/data/turnin/index.html